## **SSH Key(s) hinterlegen**

**SSH-Keys** können im laufenden Betrieb geändert werden, ohne über Konfigurations-GUI gehen zu müssen.

Die Keys liegen in der Datei **/etc/dropbear/authorized\_keys** und können über einen Editor geändert werden.

Die Keys werden erst bei einem Neustart übernommen!

[zurück](https://freifunk-gg.de/dokuwiki/doku.php/wiki:faq:start)

From: <https://freifunk-gg.de/dokuwiki/>- **Freifunk Kreis Groß-Gerau e.V. Dokumentation & Wiki**

Permanent link: **<https://freifunk-gg.de/dokuwiki/doku.php/wiki:faq:sshkeyhinterlegen>**

Last update: **2018/06/17 10:29**

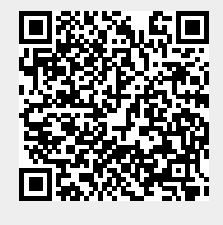